## **Foreman - Feature #641**

# **Host which have been populated from facts need an option to display the unattended section**

02/02/2011 09:53 AM - Paul Kelly

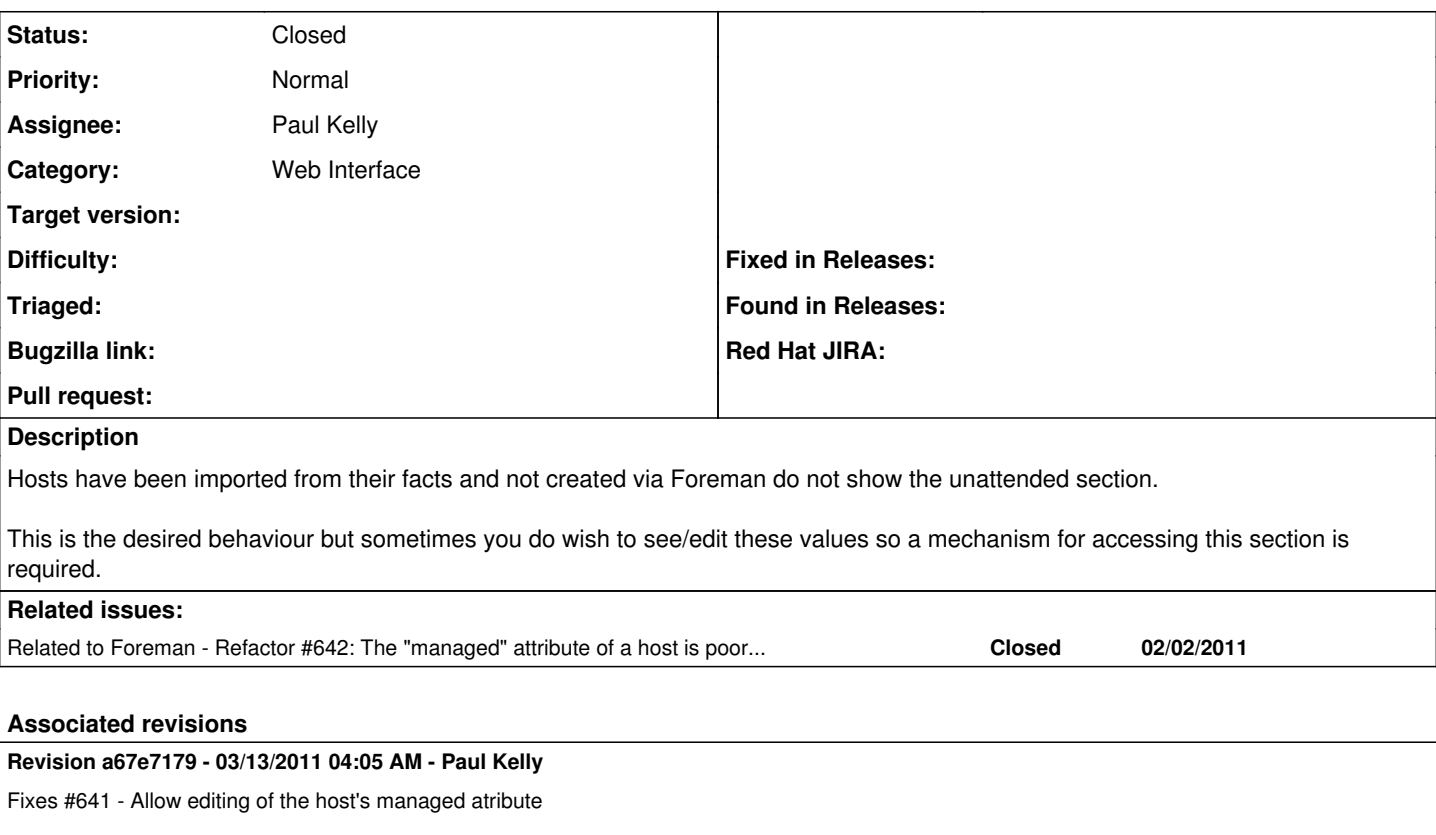

Signed-off-by: Paul Kelly <[paul.ian.kelly@googlemail.com](mailto:paul.ian.kelly@googlemail.com)>

### **History**

### **#1 - 03/10/2011 08:02 AM - Paul Kelly**

*- Status changed from New to Ready For Testing*

rebased, tested and posted

#### **#2 - 03/13/2011 05:46 AM - Paul Kelly**

*- % Done changed from 0 to 100*

Applied in changeset [a67e7179a1b4eee2eefd5abcf37fd9a22ec55038](https://projects.theforeman.org/projects/foreman/repository/foreman/revisions/a67e7179a1b4eee2eefd5abcf37fd9a22ec55038).

#### **#3 - 03/14/2011 04:46 AM - Paul Kelly**

*- Status changed from Ready For Testing to Closed*